**Features** 

2. AC input

output

3. High sensitivity

 $(V_{\rm iso}:5~000V_{\rm rms})$ 

**Applications** 

2. Telephone sets

3. AC line monitors

 $(I<sub>FHL</sub>: MAX. 2mA)$ 

5. Standard dual-in-line package

1. Programmable controllers

6. Recognized by UL, file No. E64380

# **PC902**

1. Capable of forming an integration circuit in conjunction with an external capacitor

4. High isolation voltage between input and

# **AC Input Type OPIC Photocoupler**

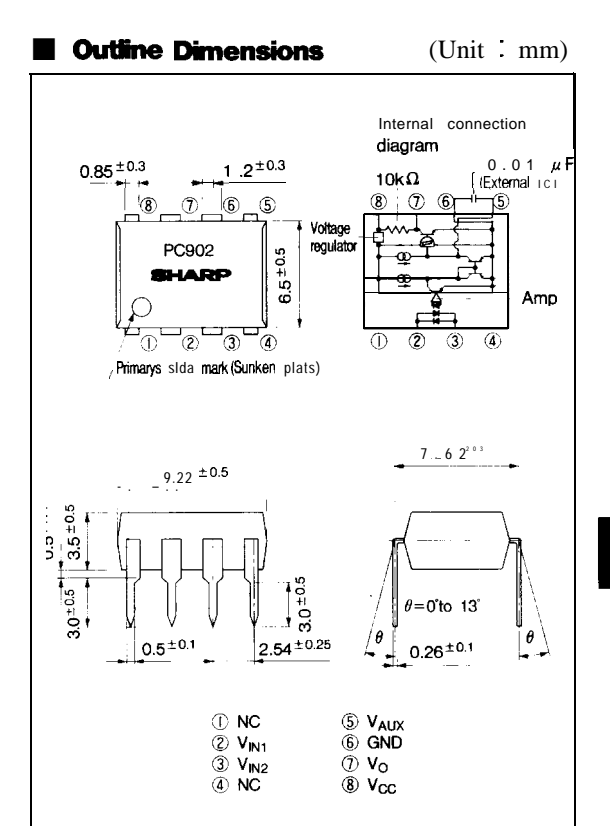

\* "OPIC"(Optical IC) is a trademark of the SHARP Coloration An OPIC consists of a light-detecting element and signalprocessing circuit integrated onto a single chip.

 $(T - 95)$ 

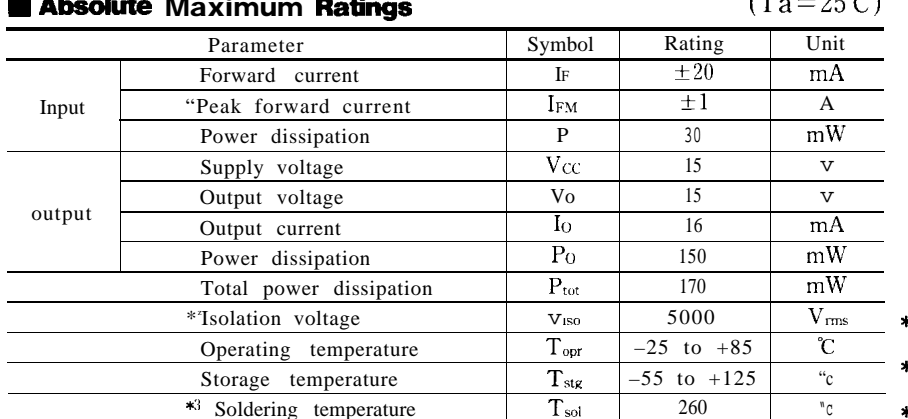

# **∗1** Pulse width  $\leq$  100  $\mu$  s, Duty ratio  $=0.001$

 $\ast 240$  to 60%RH, AC for 1 minute 3 For 10 seconds

"In the absence of confirmation by device specification sheets, SHARP takes no responsibility for any defects that occur In equipment using any of SHARP's devices, shown in catalogs, data books, etc Contact WARP in cider to obtain the latest version of the device specification sheets before using any WARPS device.

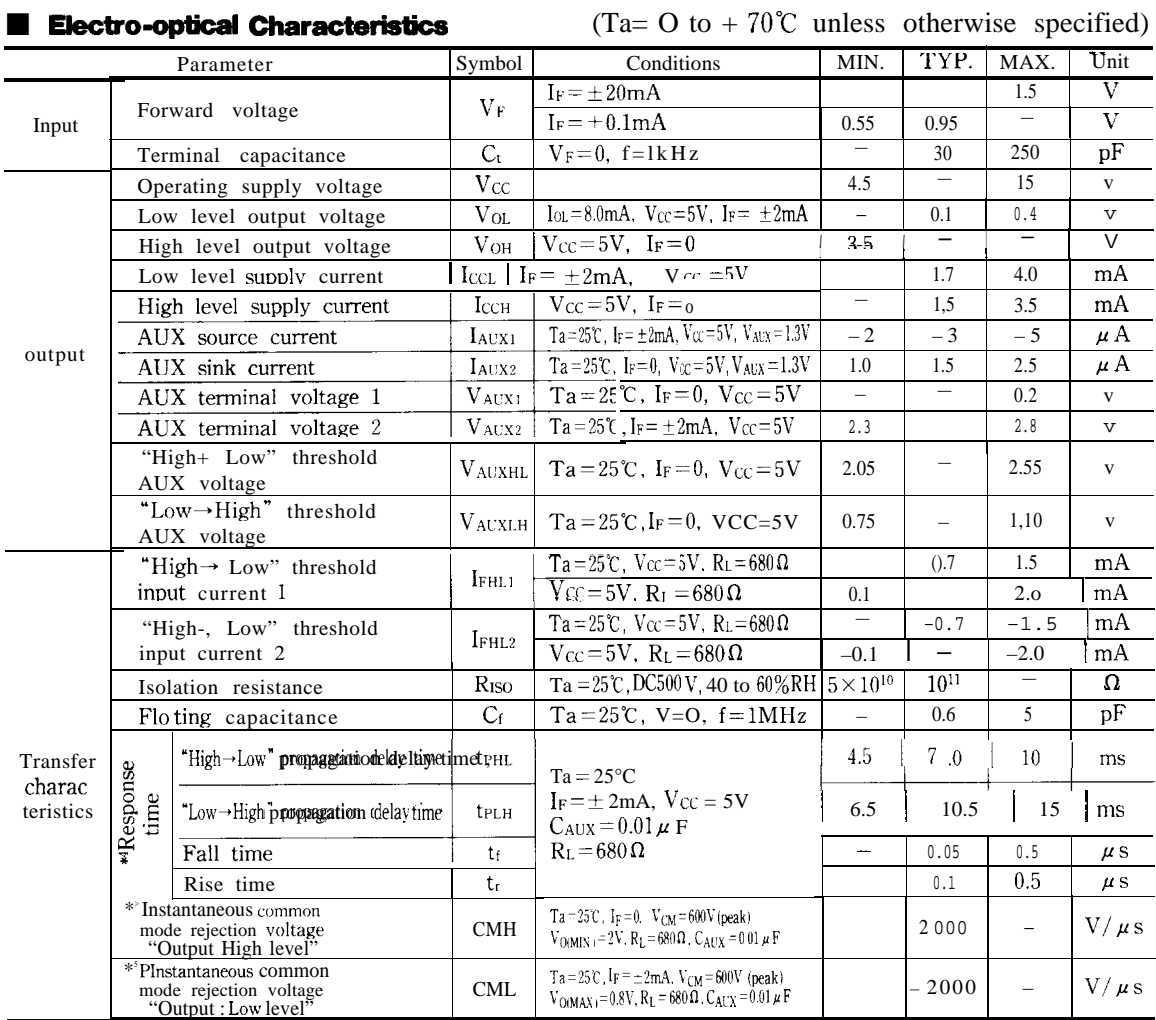

## **※ 4 Test Circuit for Response Time**

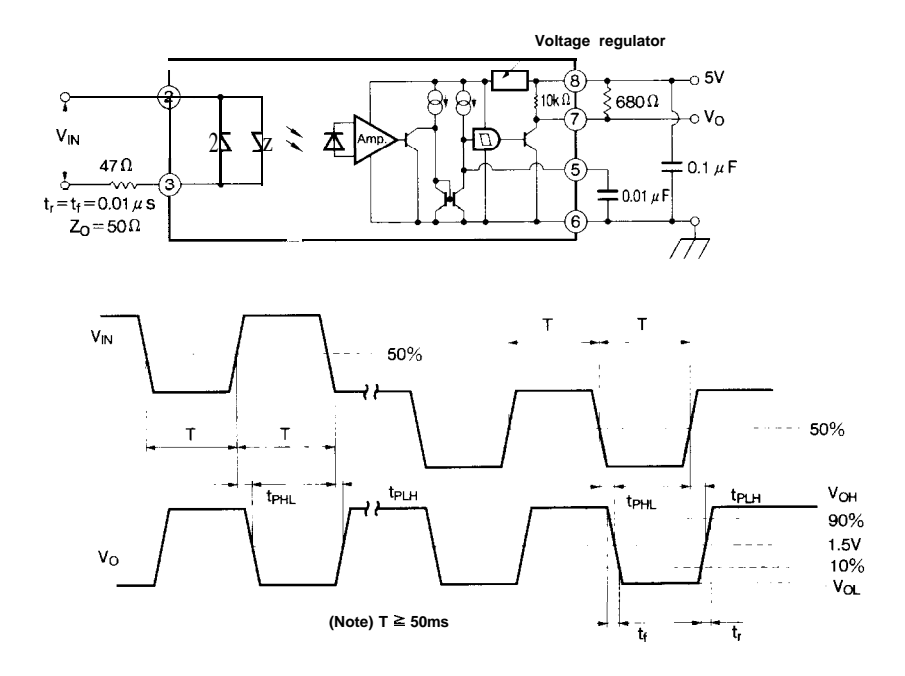

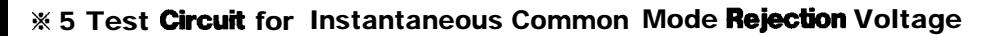

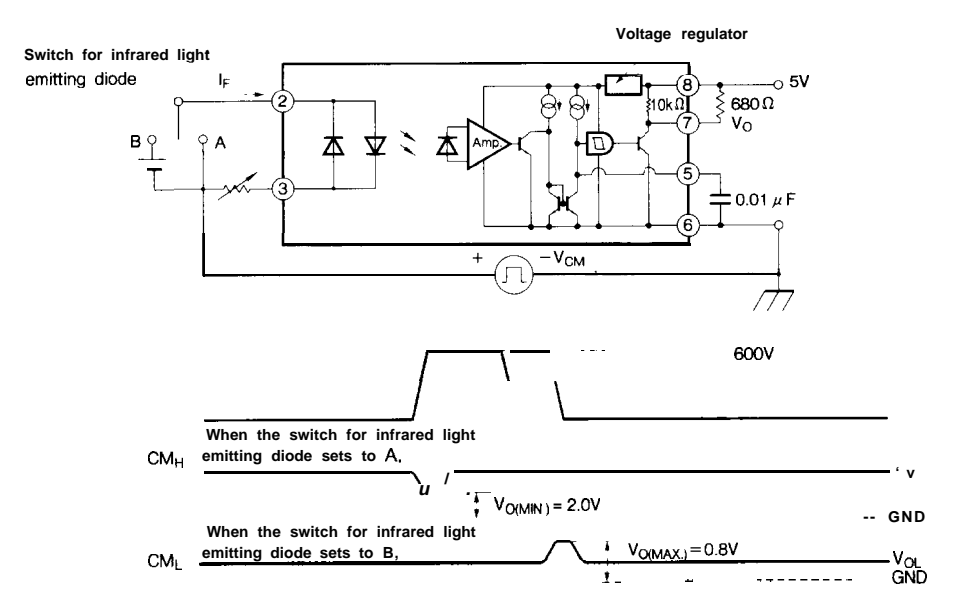

စ္ပ

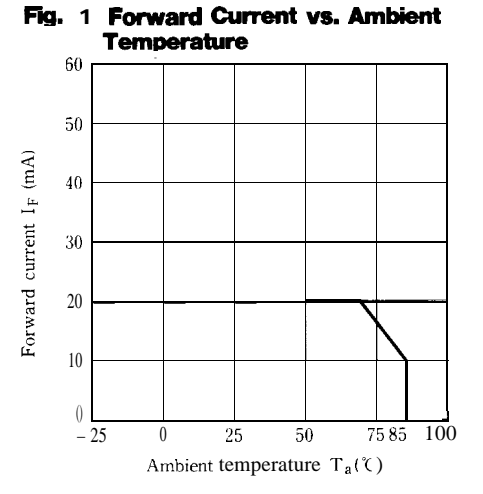

Fig. 3 Forward Currant vs. Forward Voltage

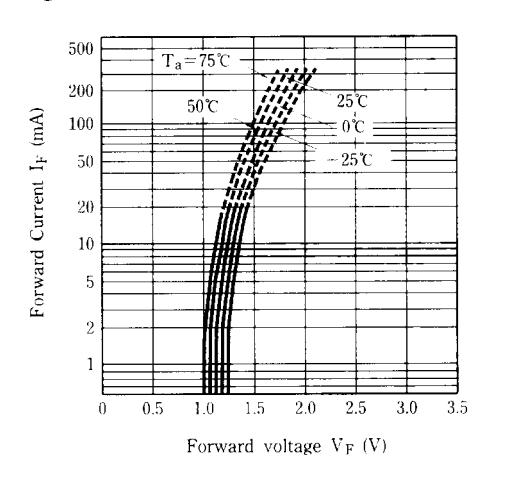

Fig. 2 Power Dissipation vs. Ambient

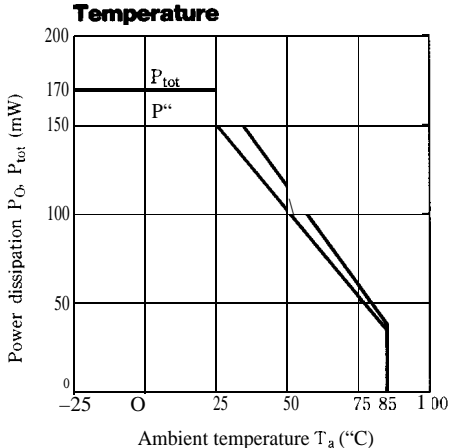

Fig. 4 Relative Threshold Input Current vs. **Ambient Temperature** 

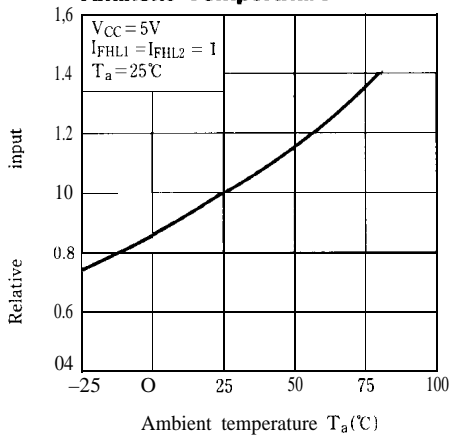

#### Test Circuit For Threshold input Current vs. **Ambient Temperature**

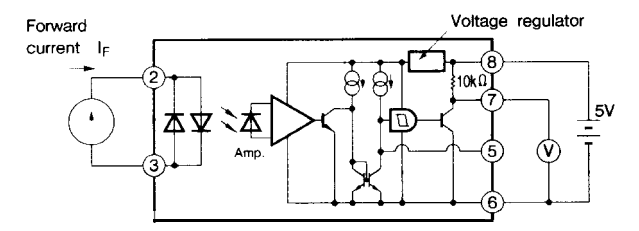

IFHI., IFHL2 represents forward current when output goes from high to low. IFHI is a forward current flowing into pin 2 while IFHI  $\,$  2 is one flowing out of pin(2).

**PC902** 

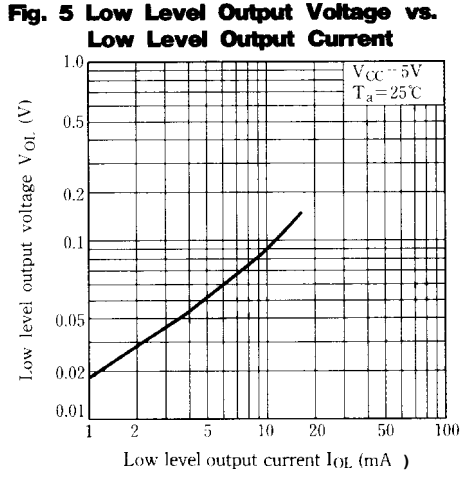

### Fig. 7 Supply Current vs. supply Voltage

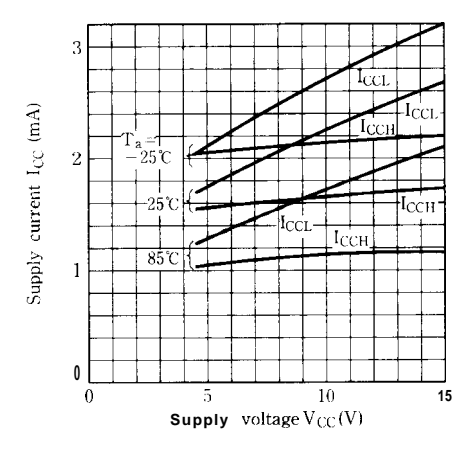

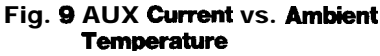

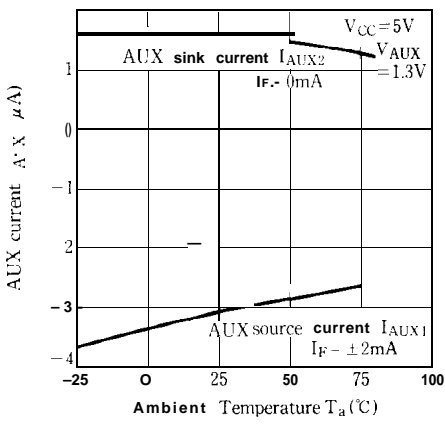

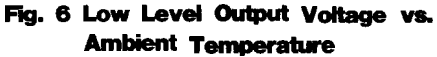

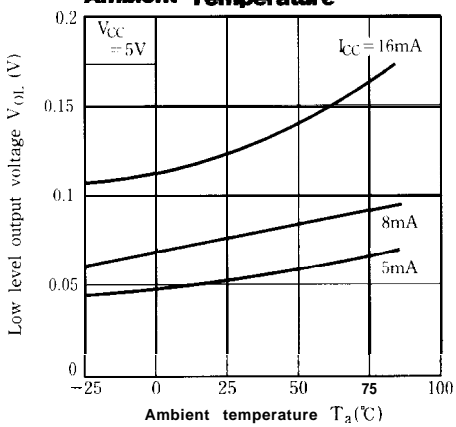

**AUX Current vs. Forward Current Fig. 8** 

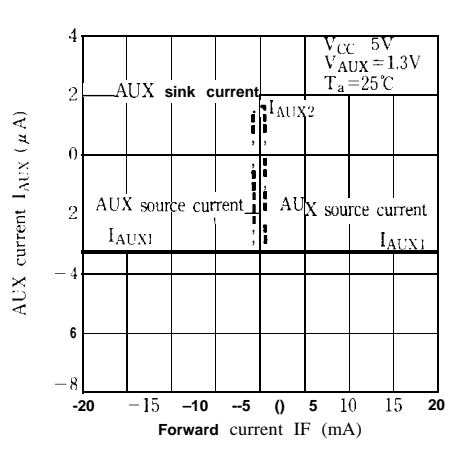

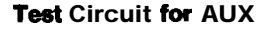

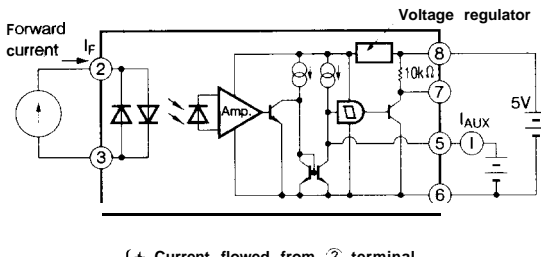

 $\begin{cases} + & \text{Current} \text{ flowed from } \textcircled{2} \text{ terminal} \\ - & \text{Current} \text{ flowed out to } \textcircled{2} \text{ terminal} \end{cases}$ 

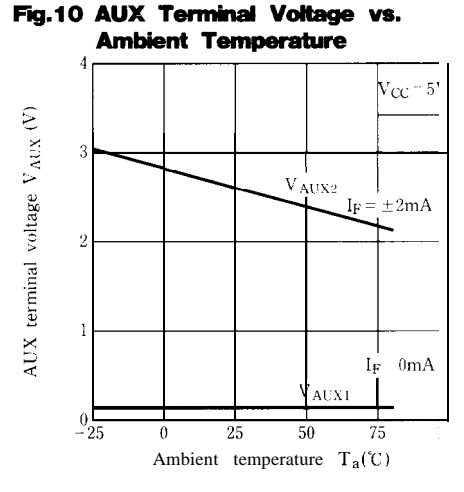

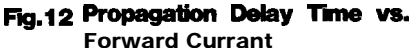

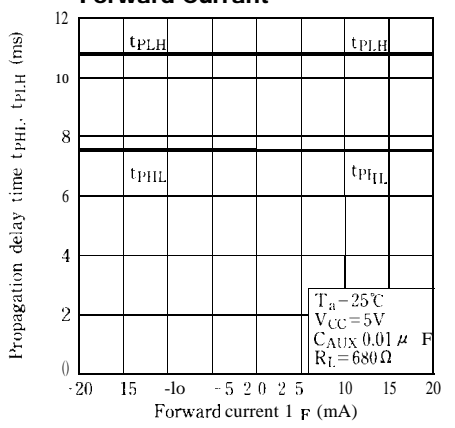

Fig.10 Threshold AUX Voltage vs. **Ambient Temperature** 

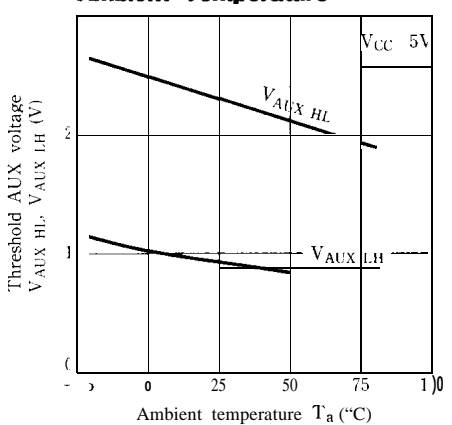

Fig.13 Propagation Delay Time vs. **Ambient Temperature** 

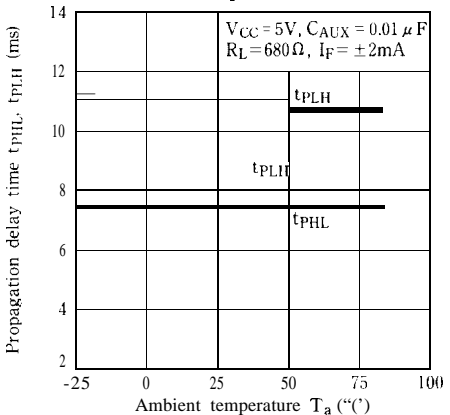

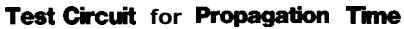

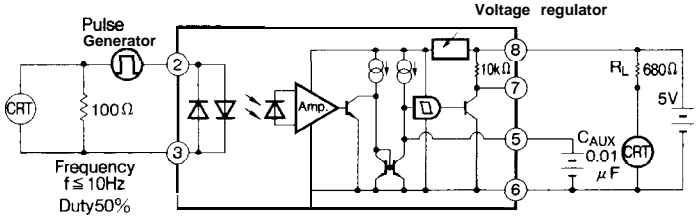

#### **Precautions for Use**

- (1) It is recommended that a by-pass capacitor of more than 0.01  $\mu$  F is added between V<sub>c</sub> and GND near the device in order to stabilize power supply line.
- (2) Handle this product the same as with other integrated circuits against static electricity.
- (3) As for other general cautions, please refer to the chapter "Precautions for Use" (Page 78 to 93)